# **Best Practices for Secure Web Development**

**Revision 3.0 Revision Date** 

#### **Revision History**

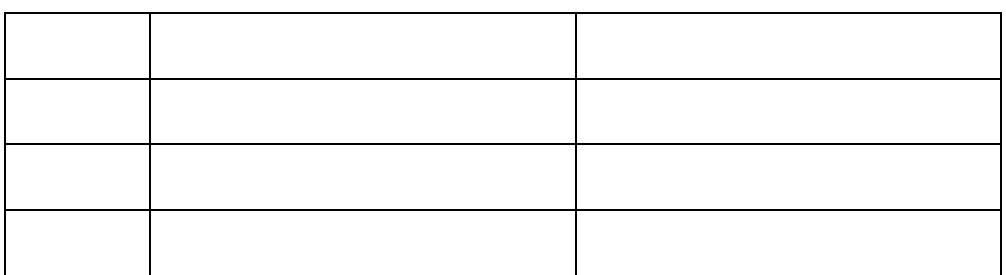

#### **Acknowledgments**

Secure Programming for Linux and Unix HOWTO

The World Wide Web Security FAQ

http://www.dwheeler.com/secure-programs/

http://www.w3.org/Security/faq/www-security-faq.html

## **Contents**

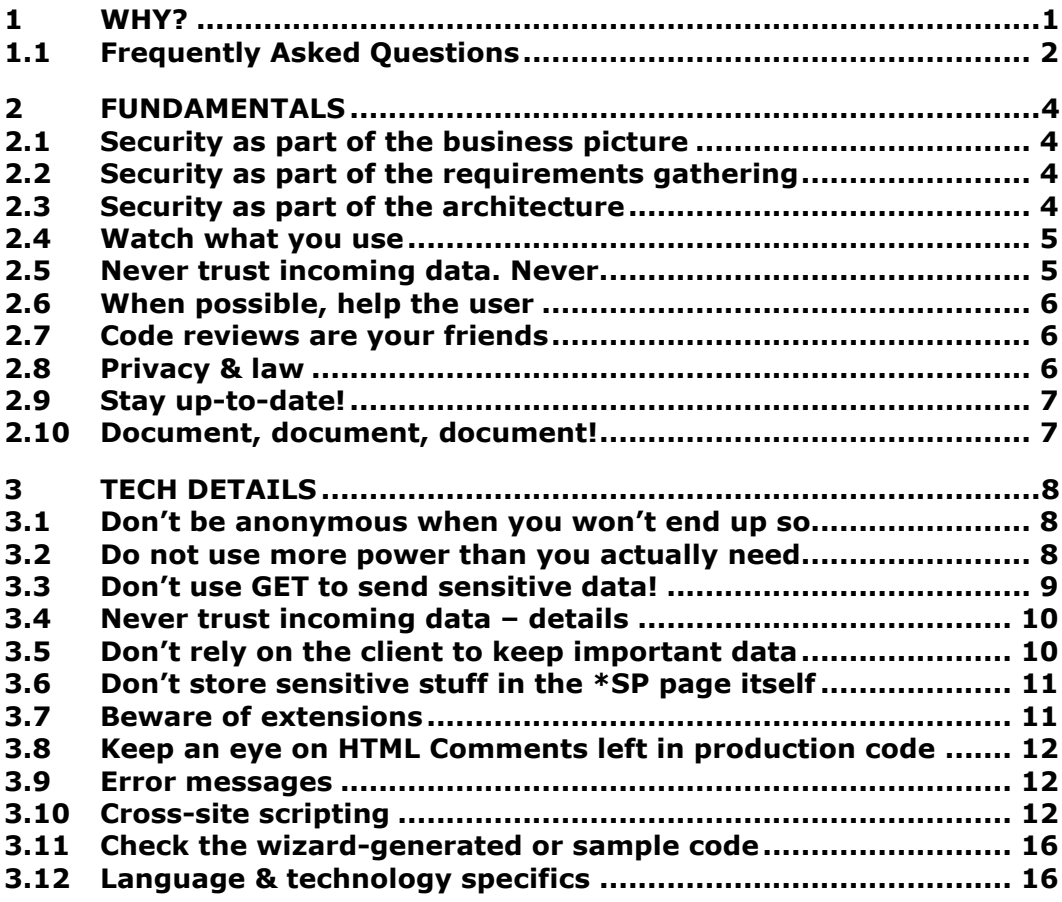

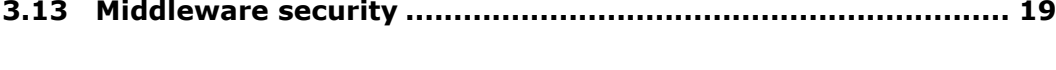

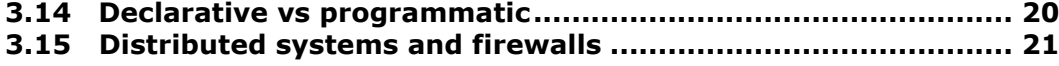

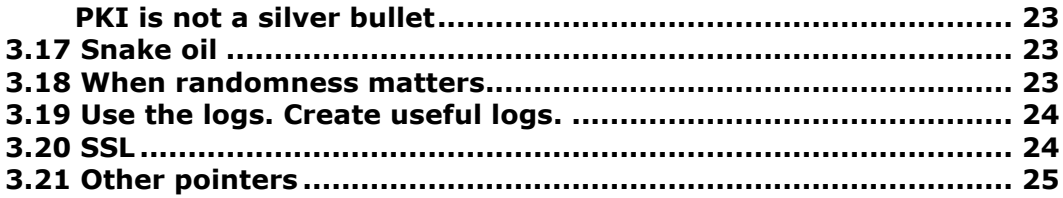

**Legal Notice.**

**About the author:** 

e-mail at razvan.peteanu@home.com

## **1 WHY?**

**Target Audience**

#### **What exactly do you mean by 'information security'?**

 $technologies$  processes

designed in order to *protect* the information-based assets and *enable*

- *authentication*
- *authorization*
- *privacy*
- *accountability & non-repudiation*
- *integrity*
- detection & monitoring
- *legal aspects*

**I thought the firewall would take care of this. Or file permissions. Or SSL.**

**I'm an experienced web developer and don't think I need this.**

do *secure* web development. Why is this emphasis relevant. Why is this emphasis relevant of the control of the control of the control of the control of the control of the control of the control of the control of the contr

**Can't someone do this after I finish my dev work?**

**Note**: We will try to make the make this document as vendor-neutral as  $\alpha$  as  $\alpha$ 

## **2 FUNDAMENTALS**

managing risk

*assets* to protect and in the Internet world, it's the information assets we are

Once the assets are identified, the next step is too identify the *risks*. If we

- identifying the *assets* (see 2.1)
- *use cases*
- **identifying** *the users, their roles and rights*
- $\bullet$  *legal and business issues*

 $\bullet$  around the assets (permissions, logins, logins, logins, logins, encryptions, encryptions, encryptions, encryptions, encryptions,  $\phi$ 

- $\bullet$  possibilities to abuse the use cases (this includes this includes this includes thinking of malicious use
- $\bullet$  selecting the platform and technologies that support that support the users, roles and users, roles and

reported

collection and handling

of private data

Protection Act (http://www.dataprotection.gov.uk/) .

http://cwis.kub.nl/~frw/people/koops/lawsurvy.htm

Crypto Law Survey

## **3 TECH DETAILS**

account to access a SQL Server  $\odot$ 

Ummm… Just don't ask me how many times I had to say "Don't use the 'say "Don't use the 'say "Don't use the 'sa

brief overview at http://www.securityportal.com/research/www-auth/

sent to the browser got back unchanged. A case in point is **relying on hidden form fields to maintain sensitive data between requests**. An

 $\bullet$  The HTTP request is expected itself. The method, the method, the method, the method, the HTTP request is any, the HTTP

 $\bullet$  Data fields (egg form fields). There is so much to do with user supplied  $\bullet$ 

have this problem is found in **Form Tampering Vulnerabilities in Several Web-Based Shopping Cart Applications, issued by the ISS on Feb 1, 2000** 

and available online at http://www.iss.net/alerts/advise42.php?inter/alerts/advise42.php?inter/advise42.php?in

source

**c**: \$DATA . Translate: f

http://www.foundstone.com/FS-072400-6-IBM.txt).

http://www.foundstone.com/FS-072800-9-BEA.txt/indext-and IBM WebSphere.com/FS-072800-9-BEA.txt

engine (http://www.allaire.com/handlers/index.cfm?ID=16290&Method=Full).

or the string ::\$DATA after the URL ending in asp (http://<site>/anypage.asp**.**

http://www.webtechniques.com/archives/1998/09/webm/ for details.

An often seen practice is to distinguish included files by using an **.inc**

- *physical paths* c:\inetpub\wwwroot\common.asp
- *platform architecture.*

under IIS you can choose between "*Send detailed ASP error message to*

 $\epsilon$ *lient*" or a generic error (the setting is under a website  $\epsilon$ 

at http://www.cert.org/advisories/CA-2000-02.html

```
anonymous user who visits the site and not the site administrator that
```

```
<html>
<\frac{6}{6}if request.form ("yourname") <>"" then
             Response.Write("Hello " + request.form ("yourname"))
      else
\frac{6}{6}<form method="POST">
             <input type="text" name= yourname>
             <input type="submit" value="submit">
      </form>
<\frac{6}{6}end if
%>
</html>
```
<script language='javascript' >*alert ('gotcha!');*</script>

the visitor will get the script as if it were part of the legitimate site and

*the script will get executed on the browser.* 

cannot be identified by the browser

within an HTML tag

<a href=" [event]='*bad script here*' "> click me </a>

<% Response.Write("<BODY BGCOLOR=\"" + Request.Cookies("UserColor") + "\">"); %>

Cookie: %22+onload%3D%27window%2Elocation%3D %22http%3A%2F%2Fwww%2Eevilsite%2Ecom%22%3B%27

<body BGCOLOR="" onload= 'window.location="http://www.evilsite.com";'">

*What to do?*

displayed **as the character intended (similar to**  $\textbf{R}$ **lt;** 

 $8gt;$ 

the C world is the character  $\mathbf{R}$ **is HTML-encoded as**  $\mathbf{R}$  **is**  $\mathbf{R}$  **is**  $\mathbf{R}$  **is the**  $\mathbf{R}$ 

Server

**HTMLEncode** 

<script> and will encode it to serve will encode it to  $\<$  seript  $\<$  seript  $\<$  seript  $\<$  series will be  $\<$  series will be  $\<$  series with  $\<$  series with  $\<$  series with  $\<$  series with  $\<$ 

 $B = \frac{1}{2}$  get a page with this field, the WBU will see  $\frac{1}{2}$  see  $\frac{1}{2}$ may get alertic if he read this document  $\odot$ 

the appropriate method, **Server.URLEncode**

http://www.cert.org/tech.tips/malicious\_codemic.com/

http://www.microsoft.com/technet/support/kb.asp?ID=252985

http://www.sun.com/software/jwebserver/faq/jwsca-2000-02.html

http://support.microsoft.com/support/kb/articles/Q253/1/19.ASP

http://support.microsoft.com/support/kb/articles/Q253/1/20.ASP

http://www.apache.org/info/css-security

**buffer overflows** 

http://www.securityfocus.com/data/library/P49-14.txt

at http://www.guardent.com/docs/FormatString.PDF and the thread on Bugtrage and the thread on Bugtrage and the

http://www.lopht.com/slint.html, ITS4 from http://www.rstcorp.com/its4/ or LCLintt.html, ITS4/ or LCLintt.html

attacks

format string

relying

correctly.

Java Authentication and Authorization

**Service** which adds user-role security to the existing code-centric approach. The existing code-centric approach

**Java Security** 

**Inside Java 2 Platform Security** 

(see http://www.oreillig.com/catalog/javasec/, you can download the code and code and code and code and code a

Security Code Guidelines

it at http://dwheeler.com/javasec/ David Wheeler also authored the *Secure*

**Programming for Linux and Unix HOWTO** 

http://java.sun.com/security/seccodeguide.html

-Djava.security.debug

java -Djava.security.debug=help

Check http://java.sun.com/products/jaas/ for details.

**World Wide Web Security FAQ** 

Paul Phillips' page on CGI Security http://www.go2net.com/people/paulp/cgi-security/

whisker

http://www.gunther.web66.com/FAQS/taintmode.html

local/doc/manual/html/pod/perlsec.html (or look in your distribution).

http://www.w3.org/Security/faq/www-security-faq.html

CGI/Perl Taint Mode FAQ"

The perlsec documentation pages at http://www.perl.com/CPAN-

Perl CGI FAQ http://www.perl.com/CPAN-local/doc/FAQs/cgi/perl-cgi-faq.html

**Secure Programming for Linux and Unix HOWTO http://dww.fragmillang.com/secure----------------------------------**

**Secure UNIX Programming FAQ http://www.whitefang.com/sup//www.whitefang.com/sup//www.whitefang.com/sup//www.whitefang.com/sup//www.whitefang.com/sup//www.whitefang.com/sup//www.whitefang.com/sup//www.whitefang.com/sup//** 

programs/

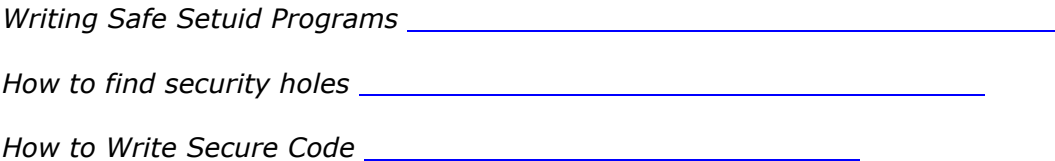

workgroup (see http://www.ietf.org/html.charters/xmldsig-charters/xmldsig-charters/xmldsig-charters/xmldsig-ch http://waarankarta.com/Signature/ Until the standard comes out, the standard comes out, the standard comes out,

sure to check his page http://www.developmentor.com/kbrown/ and

http://msdn.microsoft.com/msdnmag/issues/0600/websecure/websecure.asp http://msdn.microsoft.com/msdnmag/issues/0700/websecure2/websecure2.asp

http://www.asptoday.com/articles/20000302.htm and the backgrounder at

http://www.asptoday.com/articles/20000224.htm

http://msdn.microsoft.com/library/techart/msdn\_practicom.htm

http://www.developmentor.com/securitybriefs/ for details on his brand new book,

http://www.entrust.com/xml or Baltimore Technologies and Baltimore Technologies and Baltimore Technologies and

http://www.baltimore.com/products/xsecure

author is aware of are those from PureEdge http://www.pureedge.com/, Entrust

 $x$ mldsig

*authentication*, *authorization* and *impersonation delegation of credentials*

by *the* man to ask about COM security, Keith Brown from Developmentor. Be

*Programming Windows Security* 

**Designing Enterprise Applications with J2EE** 

Building Java Enterprise Systems with J2EE

http://ftp.unidata.ucar.edu/staff/robb/gemstone/ejb/tasks/development/Security3.html (not

http://www.appservers.com/software/webservers/appservers/appservers/appservers/appservers/appservers/appservers

http://isis.web-eis.com/ows-doc/pdf/security.pdf

to be available at ftp://ftp.java.sun.com/pub/jbp/aspoiduw/jbp-1\_1-doc.pdf but/jbp-1\_1-doc.pdf but/jbp-1\_1-doc

*Declarative* 

 $\mathcal{L}(\mathcal{L}(\mathcal{$ 

the application, usually through an administrative interface. *Programmatic*

IsCallerInRole

Firewalls/routers would protect both the DMZ from the open Internet *and* the

**Using Distributed COM with Firewalls** 

at http://www.microsoft.com/wpaper/dcom/wpaper/dcom/wpaper/dcom/wpaper/dcom/wpaper/dcom

**COM Internet Services** DCOM over HTTP)

http://gene.wins.uva.nl/~nhussein/java.html

the other in the *RMI ,Servlets and Object Serialization FAQ* available at

http://cgi.omg.org/cgi-bin/doc?orbos/98-07-04 and Rudolf Schreiner's paper on

http://www.objectsecurity.com/whitepapers/corba/fw/main.html This website has

http://cgi.omg.org/cgi-bin/doc?orbos/98-05-04 with an errata at

http://msdn.microsoft.com/xml/general/soap\_white\_paper.asp

http://www.msdn.microsoft.com/xml/general/soapspec.asp

http://www.developmentor.com/soap/soapfaq.htm

**Joint Firewall Revised Submission** 

**CORBA Firewalls** 

SOAPMethodName

text/xml text/xml-SOAP

M-POST

Simple Object Access Protocol (SOAP) and Firewalls

**Public-Key Infrastructure** 

read, see http://www.counterpane.com/pki-risks.html

Understanding the

Ten Risks of PKI

commentaries in *Cryptogram* (http://www.counterpane.com/crypto-gram.html

dedicated FAQ: http://www.interhack.net/people/cmcurtin/snake-oil-faq.html (the

pseudo

SecureRandom

 $\ldots$ 

http://www.meer.net/www.meer.net/?www.meer.net/?www.meer.net/

doesn't tell much. An "Access denied for user  $\mathcal{M}$ 

*not* the default configuration for performance reasons) and also whether the

anything generated algorithmically is not random in nature, it can only *appear*

benchmarking: http://www.intel.com/network/documents/pdf/sslbenchmarking.pdf